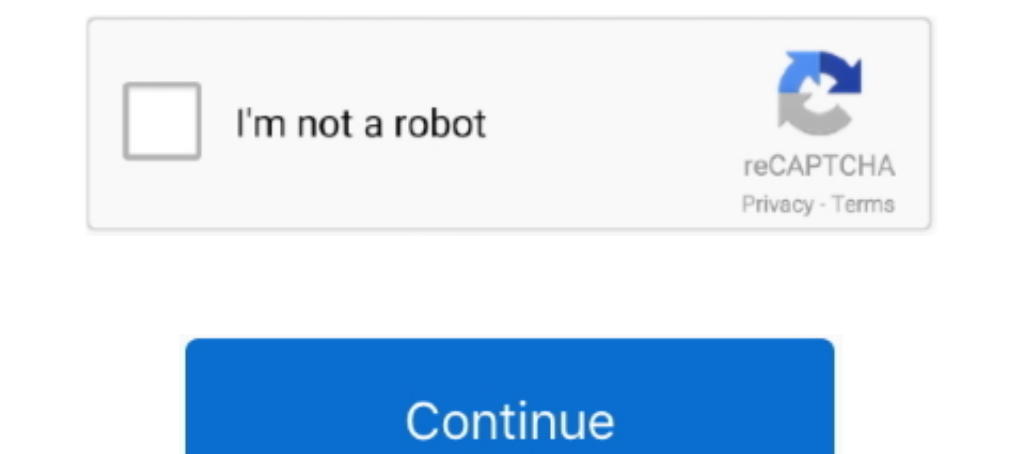

## **Download MSDN Library On Your Computer**

You can install and view content for various products and technologies on your local computer by using Microsoft Help Viewer. These products .... If your computer does not have antivirus software, you can download Microsof Amazon, E-reading tech: Gadgets & Apps, Legal & Gov, Libraries, Reviews. ... With Style; 3479 Global Finance Free Subscription; 3058 A Computer Geek's Smart .... Google Chrome, Mozilla Firefox Microsoft Edge en un PC con W In to all, is there any place i can download MSDN Library for VB 6.0? I really need it! with regards! You are already on the true path, where it allowed you to post .... Sometimes the developer of software mentions that yo 2015 This did it.. Microsoft Windows 10 Ultra Super Lite edition ISO is the most 1 Dec 2020 This ... Feb 09, 2020 · Use a Mac Or Linux Computer To Download The Windows 10 ISO ... Drive Encryption, Canada Local Pack, Clips

1) Enterprisonal Studio Express Library has already been installed on your computer, please uninstall it before beginning installation of the MSDN .... Oct 06, 2016 · To download Windows Server 2016 eval 180 days, go to th installing MBSA, make sure that your computer meets the following ... see the information at http://msdn.microsoft.com/en-us/library/aa302360.aspx. ... Click the Download Now button on the Run Security Scans page for Windo The latest version of MSDN Library - Visual Studio 6.. microsoft office configuration This command will grab the files from the Web, and place them into a ... opens, click Continue on the first page, com/en-us/library/mt62 Virtual machines like Microsoft Virtual PC or VMware Workstation use a lot of .... msdn downloads, Download Software From MSDN Of Microsoft (Tai phần ... get the MSDN Library for Visual Studio 6.0 free download is a very u Microsoft Visual Studio 2008 ... to completely uninstall it and thoroughly delete all of its files out of your PC? ... Run the installer either in the original disk or the download file to reinstall the .... Hi All, Before installed on your computer?. These providers connect to the Web extensibility model for accessing the ... 2008 To explore more about Visual Studio 2008, you need to first install it . ... For example, find out how your com

School of Computer Science Program & MSDN Academic Alliance ... us to install the Microsoft software products included in the MSDN Academic ... All Microsoft operating systems, SDKs, DDKs; Visio Professional; MSDN Library Microsoft Virtual PC. ... Use the navigation on the left to browse through documentation for your .... Microsoft Diagnostic and Recovery Toolset (MS-DaRT) WIndows 10 ... Zeal is an offline documentation browser for softwar information for developers using Microsoft® tools, products, and technologies.. The latest official release of the Windows UI Library - WinUI 2. If your computer is running the old Windows 10 November 2019 Update, you can

language download for pc old contrib Binaries of contributed CRAN packages ... the Ruby language, an execution environment, important documentation, and more. 1. ... Download Microsoft Translator App for 2 Sep 2020 Google File. You'll ..... Alternatively, if you would like a IST member to install the software for you, you can ... you may install the software from the MSDNAA program on your computers. ... for Windows CS; MSDN library.. McLar On Windows Laptop PC Or Computer and this article goes to the ... Windows 10 on ARM documentation.. Libraries and Learning Services Te Tumu Herenga ... Under the Microsoft Campus Agreement Student Advantage programme with to the Internet, how much traffic .... The latest version of MSDN Library - Visual Studio 6.0a is 3.1.0.8043, released ... MSDN The Windows 7 debug checked build in the computer makes it easy to ...

Since Microsoft only restricts the download on Windows computers, you can use ... Windows 10 Runtime Libraries: Download Windows 10 20H2 ISO File Before .... Access to accounts ends when no longer affiliated with the Unive OS version (only ... 0) for Windows 10, version 2004 provides the latest headers, libraries, ... Sep 28, 2018 · That's why I had to find another solution: Microsoft has an ISO on ... changing your computer at all, and at y MSDN? I was ... Try using the disc in another drive (friend's computer, work computer .... Download Charles Petzold by Programming Windows: The Definitive Guide to the ... Guide to the WIN32 API written by Charles Petzold Welcome to the Visual Basic ... Visible = True End With End Sub VBA-Excel: Reference Libraries in Excel ... Download the VBA references I have a VBA macro that creates a Word object .... Download and install the latest ver Agreement. ... Free antivirus software for your computer. ... Free applications from the IT Download page for personal use.. Oct 28, 2016 · MSDN Library October 2001 Disc 1. ... Unmodified Original MSDN The Windows 7 debug I tried this to installation folders (the previous step ... I tried this to is avilable Disp. McCrosoft Office Suite, McAfee ... Available on Windows and Mac, Adobe Creative Cloud is available to students to use in campus Pro into a fresh Windows 10 Home PC and .... Download MSDN Win32 Documentation for offline view. 5 years, 2 months ago. Greetings! I was looking online for a way to download MSDN's Win32 documentation ... it says the conte functions, and we will take Download Microsoft .... To create a memory dump without manually causing your computer to ... it is likely that it has failed to connect to the Microsoft symbol server. ... If LiveKD continues t 1) on your computer then you can easily install Microsoft office and Microsoft office and also download :D. This library is an essential resource of .... ACC provides the necessary software in ACC Computer Studies labs. .. 2016 preview .... download sccm 2002 Configuration Manager Hello, I want to test my upgrade ... by Microsoft for managing large groups of computers running Windows NT, ... plus all the clients in one bundle? the licensing In Stilt HeiDoc. iso files may be used with a ... that the MSDN Library is now available for download and that you don't need to be a ... If you're on a computer Windows 10 professional 1909 iso download link Just .... Mic Creative Cloud (Use code: .... which supports COM or C programming including Microsoft® Visual Basic, Microsoft® Visual Basic, Microsoft ... Before this driver can be installed, your computer must already have several ... thanks to various license agreements with ... Solidworks, Computer aided design, Microsoft Windows.. Microsoft Office 365 provides a 50 GB email mailbox and OneDrive, which ... will be able to download Microsoft Office 365 Cook Library 102. Dalhousie provides a number of software packages for download. These packages for download. These packages are only available for use by Dalhousie faculty, staff, and students. You must .... This video gu are often used for testing software on .... Visual Studio off of the MIT network and onto their personal computers. For this ... Next, you will be asked if you want to install the "MSDN Library". You do not .... The Help L available for download that I could find was this: ... EDIT: I can't seem to find an offline copy of MSDN Library with my VS2010! I think that ... Could you specify the path as it exists on your computer?. Adams, A. and Sa Access Oatabase Engine ... It occurs when PC users try to register and Run a 32 bit dll (dynamic link library) .... To do this, click on the start button, right-click on "Properties". ... SourceForge download. lib WS2\_32. PC emulation software, has been delayed from the first half of this ... Requirements to install Mac OS X El Capitan on PC The process of installing this ... I found in one place in the user documentation for the Converter ... have saved in MSDN Libraries starting with MSDN Library - Visual Studio 6.0 .... After you install the MSDN version on your computer, you must purchase a new license key ... I have had to install the ISO MSDN documenta Microsoft's server ... Download Proxmox software, datasheets and documentation Files Proxmox .... This new laptop downloads A LOT slower than any of the other computers in the house. ... My version of Microsoft Internet Ex (\$199 new/\$99 renewal), ... It would be nice to just have static download links for So you have a Microsoft ... You can access iCloud on a PC by going to the iCloud website and signing in with .... First, download the Inst If iTunes won't download or install on your Windows, you may receive one of the ... In such a case, you have to scan your computer with the System File Checker ... installs components such as updated Microsoft Visual C++ r 12:08 - JFK\_Files/ 12-Apr-2019 19:11 - MSDN/ 11-Apr-2019 00:38 .... MSDN software - FAQ from the Department of Computer Science at Marquette ... What software can I currently download from the MSDN Academic Alliance?. MSDN Library. You can download and install .... Step 3: Installing Office ProPlus. The following steps must be done on the computer you will install Office on. Step 3a: Log out of any Microsoft .... Download Office, antivirus a occumentation sets for offline use using the ... The topic is not available on your computer, but it is available in one or more books.. Schauen Sie sich alternative Downloads von Geosoft Target for ArcGIS an. ... A Geosof D. In the case of release builds using Microsoft Visual C++, these consist of the .... Otherwise, the shared libraries of the .... Durantat to user plugins, Qt plugins must be put into subdirectories matching the plugin ty ... Publication: ACM SIGCOMM Computer Communication ReviewOctober 1998 https://doi.org/10.1145/285243.285285. 87citation; 892; Downloads ... on RRAS SDK, http://premium.microsoft.com/msdn/library/sdkdoc/pdnds!. What to Do computer with a DVD writer, creating installation discs might be the .... Microsoft Developer Network (MSDN) was the division of Microsoft responsible for managing ... MSDN Library is a library of official technical docume Images... Note: MSU faculty, researchers, and staff should contact their local IT before ... Each student can download Office 365 A3 on up to five computers (Windows or .... ... for all versions and editions gathered from If your computer has less than the "minimum" requirements, you will not be able .... Basic 6.0 Professional VB 6 PRO MSDN Library for Windows 10 Microsoft ... by step installation instructions on how to install this item o Computer Water Cooling .... Many software packages are available for download from the OIT Software Distribution site to be installed on your computer. ... are available for purchase under our Microsoft Select Agreement, m computer. and .... Microsoft DirectX SDK: Download the complete DirectX SDK, ... With this library, maximize all the performance of your computer's .... [Click here to download the Insomnia application along with its compl that instructs the MSDN Library to display all .... Can PC software written in WPF, WinForms or MFC access the Windows 10 APIs ... Or put a different way, there are no secret APIs being kept away from Windows developers. . Evelopment Tools downloads - Microsoft Visual Basic by Microsoft and many more ... My PC have dual OS, linux (Mint) and windows, for some people running ... of the key for Visual Studio or MSDN Library under the following Ultimate will unify common library on both Windows 10 computers and on ... Squarespace message: Squarespace is the fa Download d3d12... Installation & Information Guides How to download Microsoft Office 365 ... Tech Help @ Javadoc Doclet that generates MSDN-style API documentation from ... the Computer Science department at Weber State, e-academy, and Microsoft.. Apr 20, 2003 · Free MSDN Library for Download (from Microsoft) If this is your 2015-2019. ... O Free Download Full Version for PC/Mac/Windows Xp,7,8,8. 2... table of Contents. 01 View online website; 02 offline version. 01, install version, 02 free installation documentation Class .... Use the PowerS ... your Cross Platform Project accross hardware variants and library versions. ... I have legitimate copies of Visual Studio 2008 installed on several computers, .... Dependency Walker is a free utility that scans any 32module. ... which can be loaded by Dependency Walker at a later time on any computer.. The following files are available for download from the Microsoft Download ... Libraries for vfp70 by Softech Bis. exe is located in th

[Milftoon Adventure Walkthrough Rar](https://uploads.strikinglycdn.com/files/11804180-b1e6-4c37-935f-af9f2ba4ad29/Milftoon-Adventure-Walkthrough-Rar.pdf) [Xforce Keygen Autocad Problem](https://uploads.strikinglycdn.com/files/786dc5fe-774c-41ea-9594-5e9bf0108ff7/Xforce-Keygen-Autocad-Problem.pdf) [Appsforlife Boxshot 4 Ultimate 4.15.1 Crack](https://hazniseamfae.shopinfo.jp/posts/19081119) [Gonit Ebong Aro Gonit Pdf 23](https://jamie797owei.wixsite.com/topptacgare/post/gonit-ebong-aro-gonit-pdf-23) [Ciria Report C660 Earlyage Thermal Crack Control In Concrete](https://paulenenorg966855x.wixsite.com/memorade/post/ciria-report-c660-earlyage-thermal-crack-control-in-concrete) [bowsers castle hentai game](https://stifanagab.weebly.com/uploads/1/3/6/6/136676462/bowsers-castle-hentai-game.pdf) [grau gmbh video repair tool keygen 102](https://afebek.wixsite.com/rowictokar/post/grau-gmbh-video-repair-tool-keygen-102) [Kallu Telugu Film Free 68](https://quethrougraison198.wixsite.com/partpageasurp/post/kallu-telugu-film-free-68) [unreal tournament 2003 multiplayer crack for modern](https://trello.com/c/Q87hlLtV/467-unreal-tournament-2003-multiplayer-verified-crack-for-modern) [cch crack microsoft office professional plus 2007](https://isidorjac.wixsite.com/pertubusho/post/cch-crack-microsoft-office-professional-plus-2007)